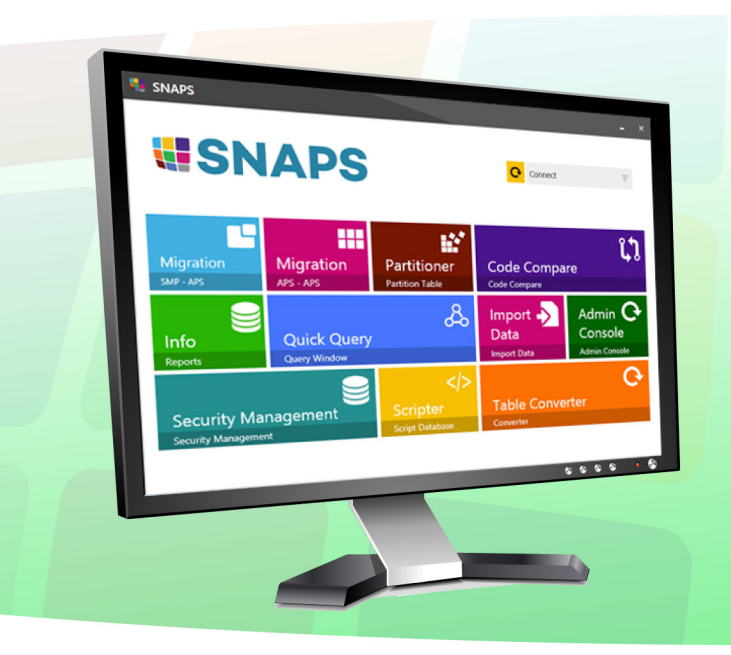

# **HSNAPS**

**Simple Navigator for APS** 

## **Simplify and Enhance Microsoft's Analytics Platform System with SNAPS**

SNAPS empowers organizations to be more successful in getting the benefits out of Microsoft's APS by automating many of the reoccurring tasks required to leverage the appliance. It was designed to greatly simplify the management as well as expedite the processes of migrating and importing data to and from APS. SNAPS empowers all the different types of APS users to work smarter and faster.

### **For the DBA**

SNAPS helps DBA's manage multiple environments with migration modules that migrate code from one APS appliance to another, code comparison between two APS databases, and a scripting tool to script database objects. The Info module gives DBAs a database level view to manage data skew and open row groups.

### **For the Developer**

Developers can easily see performance impact by using wizards to change table geometry, distribution keys and partitioning. They can then test right inside SNAPS using the Quick Query module which offers context menus for table properties and other table conversions.

### **For the Analyst**

For the Analyst Analysts love the power and performance of APS but were often limited by using only the data loaded in to the platform. SNAPS Import tool allows analysts to load flat files in to APS tables. A marketing analyst with a list of 5,000 customers in Excel can load it into APS and join it to an existing table with billions of rows. The Quick Query module provides intellisense and helps the analyst by showing names of tables and allowing them to be selected as you type.

### **Ready to get started with SNAPS?**

**Call 614-827-1117 to schedule a demo or visit www.bivoyage.com/snaps to see the modules in action!**

# **SNAPS Modules**

SNAPS comes with 11 different modules all centralized into one powerful and easy to use user interface. If you currently own or are considering a purchase of an APS appliance you need to make SNAPS part of your decision making process.

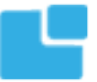

### **SMP – APS Migration**

This module greatly simplifies and expedites the migration of your current SMP database to APS. It migrates table structures and data, makes Distribution recommendations, handles or informs you of unsupported data types, and copies the data for you. Also stored procedures that are APS compliant are migrated and SNAPS provides details on procedures that were not supported and why. Reduce the time and risk of the initial migration and get your development environment up and running quickly.

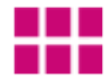

### **APS – APS Migration**

Migrating table structures and data from one APS to another has never been so easy. When migrating from DEV to QA to PROD, you may only want to move some tables or only move data for some tables but not all. This module simplifies the process and gives you control over what you move. Users now have the ability to coordinate and manage code and data across multiple APS appliances.

### **APS Scripter**

The APS Scripter module automates the scripting of DB, Schemas, Tables, Views and Stored Procedures which expedites the migration of APS objects from one APS environment to another. We deliver the core functionality that your DBA's are used to having in an easy to use simple interface.

### **Code Compare**

Problems in production often need to be recreated and tested in development environments. Unfortunately, the problems don't always occur in both environments. This module helps you to figure out "why" by comparing tables, stored procedures, and views across two different APS databases. Users can select two APS databases (on the same or different appliances) and easily see the differences between the two. Code Compare will save huge amounts of time compared to manually searching, browsing and comparing.

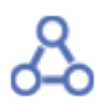

### **Quick Query**

SNAPs is full of useful modules like Info that allows users to see what is going on in the appliance, and with Quick Query users can now act quickly on this new powerful information. Whether you want to write some SQL with the benefits of drag and dropping table names and columns or do some quick investigation Quick Query has you covered. A standard navigation pane allows you to browse database and tables. Right clicking gives you a feature rich context menu with commands. Right click a table and see a general list of properties (geometry, partitioning, column store row groups), get a select statement with all column names, check data skew, and more. Quick Query gives DBAs, developers, and analysts an easy to use interface for creating and executing SQL and adding in a rich set of features giving you access to information you know you want but often don't know where to find.

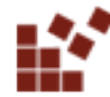

### **Partitioner**

Partitioning is an important factor in a successful APS implementation. Partitioning can help with query performance, speeding up loads with switching, and maintenance (archiving, statistics, column store rebuild). This module makes it easy to make a Partitioned copy of an existing table. Our easy to use interface helps you define ranges and quickly make the table you need. Partitioner allows your DBA's to spend more time thinking about an effective partitioning strategy and less time writing the code to do it.

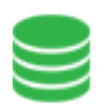

### **Info**

This module is the reporting module of SNAPS. The APS appliance is full of data management views and other commands to see what is happening at the database and table level. The information you need is there, however, who has time to run DBCC PDW\_SHOWSPACEUSED on 300 tables to check data skew across the database? We solve this common problem by providing a graphical representation that will sort results (worst offenders first) and show the degree of data skew. Column store indexes are also critical to performance and our Info module makes it easy to see the number of rows that have not been compressed, and then allow users to compress those rows right from the reporting interface! Users can also monitor statistics by easily checking when they were last updated and then update them right from the same reporting interface. Meta Search within the module lets you search all database objects for a search string. The benefits of the Info module are too many to list. A fast APS is synonymous with a well-managed APS and Info empowers users to stay on top of your APS performance.

### **Table Converter**

Do you want to quickly change a Replicated table to Distributed or Distributed to Replicated? Table Converter has a simple to use interface that allows you to replace the existing table or make a new table very quickly. Changing the table conversion is not a lot of code to write by hand, however APS developers will do this task many times over and this module makes it quick and easy to do saving a lot of time.

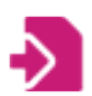

### **Import Data**

Analysts love ad hoc query capability and the performance APS can deliver. But what happens when not all the data they want is in the database? Import Data makes it easy to import a file of data in to the APS. Imagine 10 billion rows of customer transaction data and an analyst who has a spreadsheet with 5,000 customers they want to get details for. They cannot bring the 10 billion rows down, so they push the 5,000 rows up and then join the two tables together to the get results. This module can also be used by developers to get data into new tables. Traditional SQL Server users are very familiar with the 'Import Wizard' and use it often, now SNAPs delivers the same feature for APS.

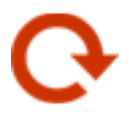

### **Admin Console**

The APS Admin Console is accessible through your browser but in order to keep things all in one place we have enabled users to launch it from within SNAPS. By default the Admin Console with launch with the address of current APS connection but you also have the capability to choose another connection if you are connected to multiple APS appliances.

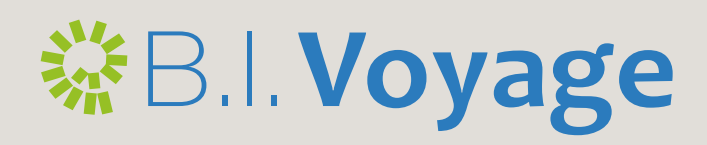

200 East Campus View Blvd. Suite 200 Columbus, Ohio 43235 614-827-1117 www.bivoyage.com janstine@bivoyage.com